- 1. Keep this available during account setup.
- 2. Make sure you know your usernames and passwords to access these accounts later. You WILL need this information.

This list is not in the same order as the steps for creating your account.

The information that is highlighted in yellow is very important. You MUST write this down exactly as you create it – upper/lower case and any numbers. You cannot use special symbols such as @ (no special symbols of any kind) in any of the highlighted entries.

Suggestion: use the same name for all usernames. It will make it easier to remember them.

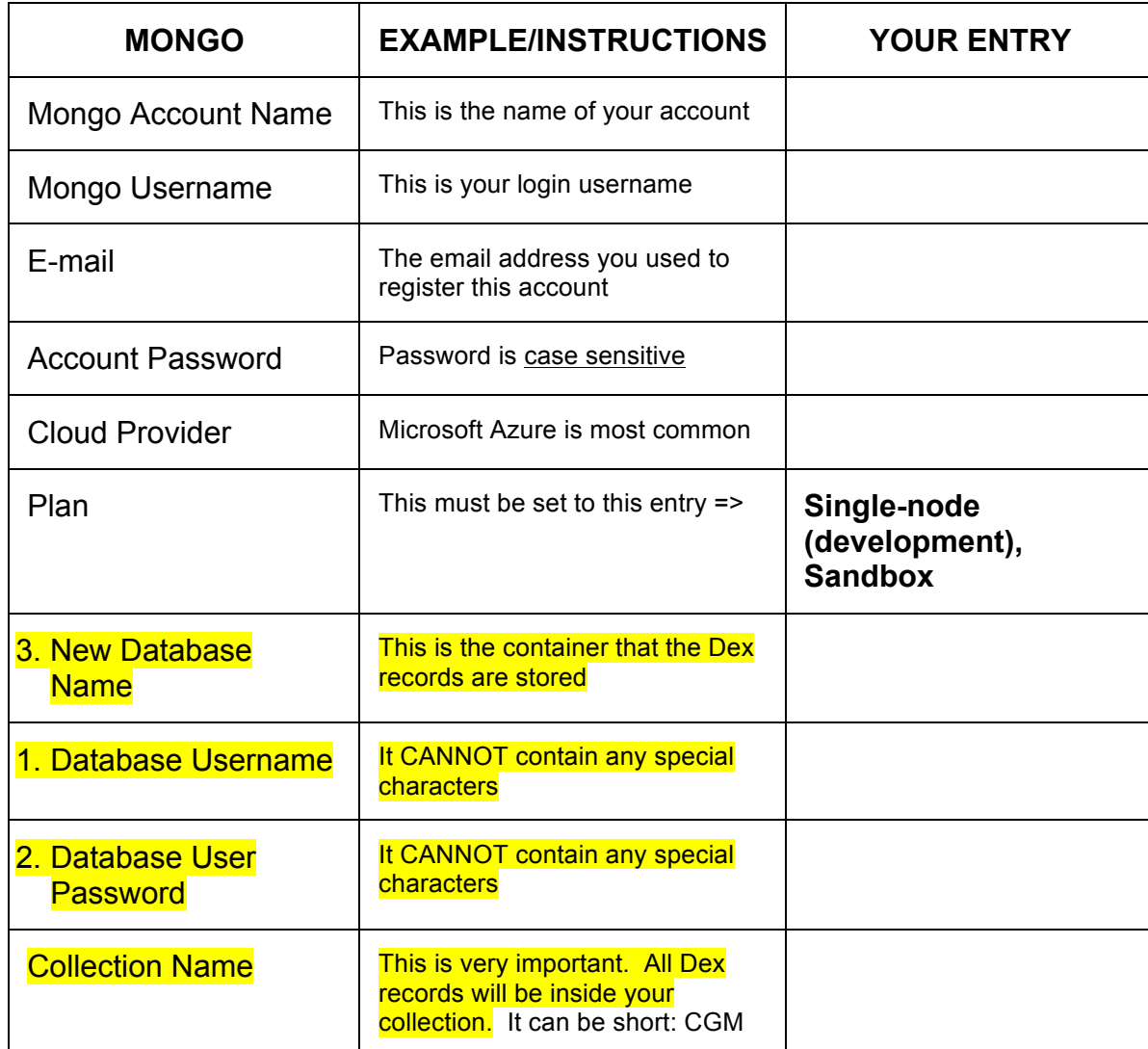

THIS IS EXTREMELY IMPORTANT.

Write your information here USING THE ENTRIES FROM THE TABLE ABOVE AND FROM YOUR MONGO ACCOUNT:

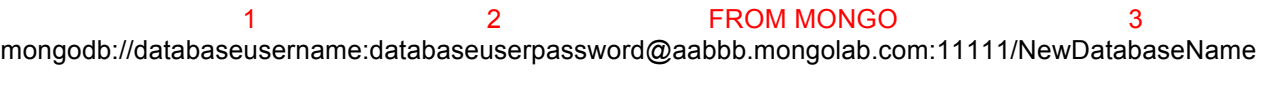

mongodb://\_\_\_\_\_\_\_\_\_\_\_\_\_\_\_\_:\_\_\_\_\_\_\_\_\_\_\_\_\_\_\_\_\_\_@\_\_\_\_\_.mongolab.com:\_\_\_\_\_\_/\_\_\_\_\_\_\_\_\_\_\_\_\_\_

## AZURE INFORMATION

## http://www.azurewebsites.net

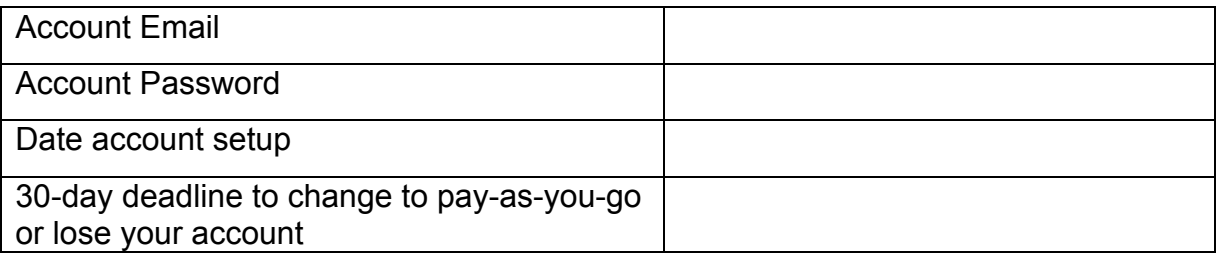

The data use in Azure is low enough that under typical use it will remain free. If you hit the cap on your account, you will not get a notification; your account will be inaccessible until you change to a shared plan or until you wait for the 24 hour time period to elapse.

If you do not change to pay-as-you-go within the 30 days, you will lose your account and you will have to recreate it.

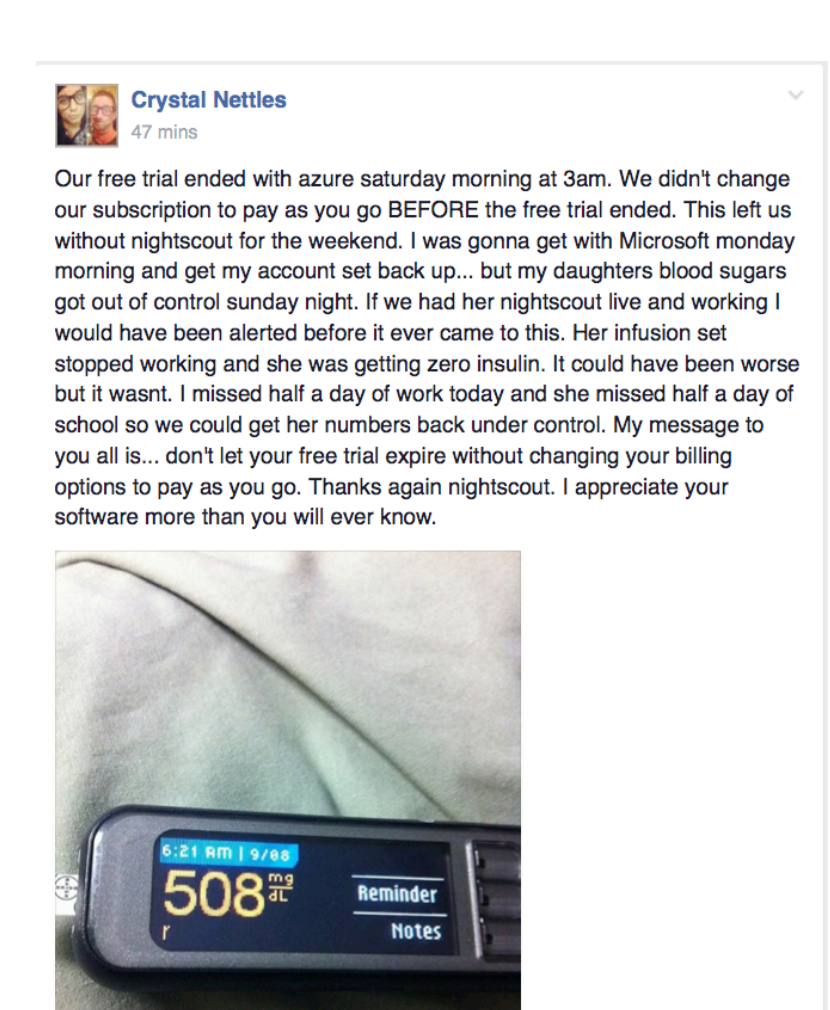